## **pushTAN: Integration in the Sparkasse App**

**www.sparkasse-fuerth.de/app**

 $\overset{\bullet}{\blacktriangle}$  Sparkasse **Fürth** 

The following description applies for the iOS operating system. The procedure may slightly vary for other mobile operating systems.

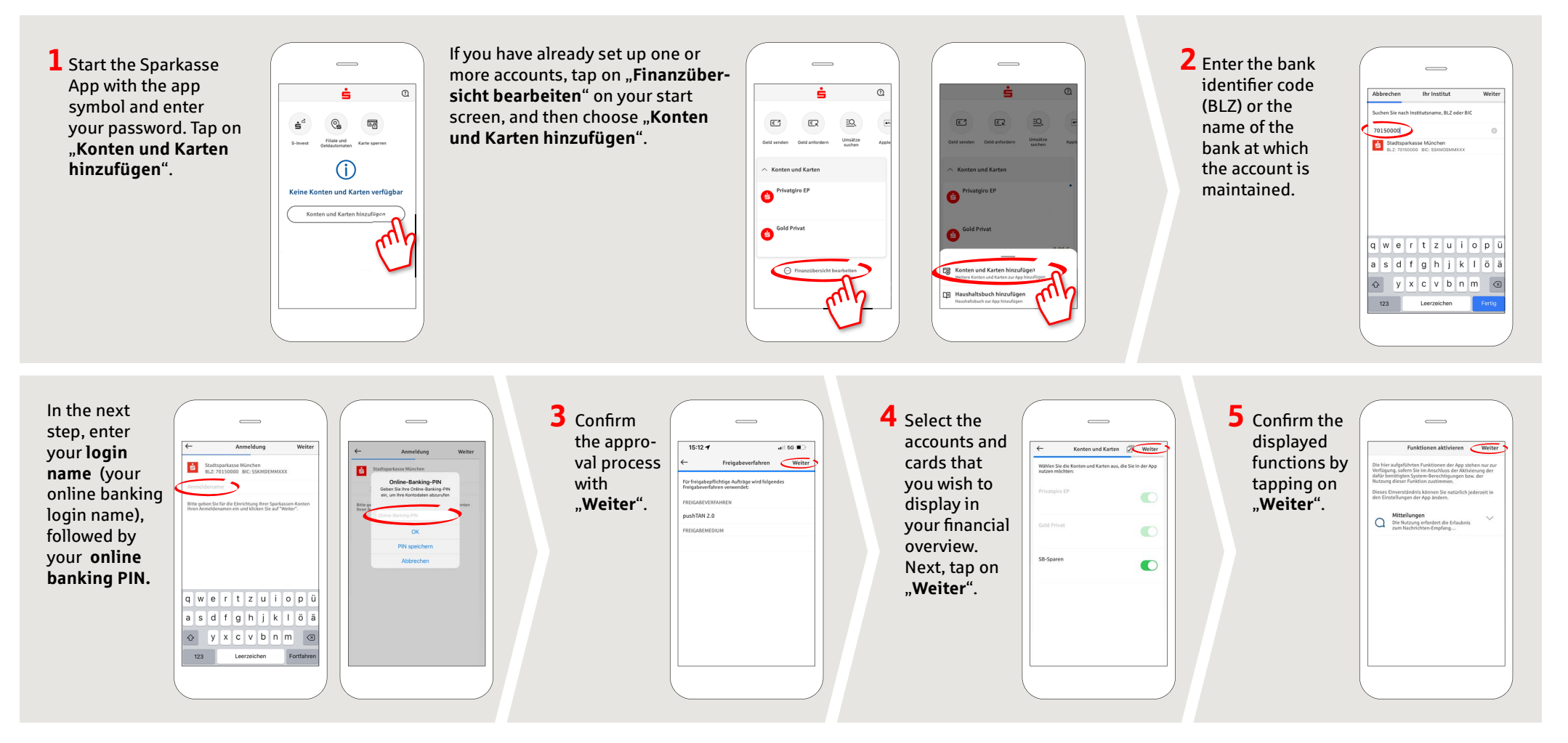

**DO YOU HAVE ANY QUESTIONS ABOUT THE SPARKASSE APP?**

Central service call number: You can contact us under **0911 / 7878 - 0 Mon – Fri from 8 am – 8 pm**.

Further information about the Sparkasse app is available at: **www.sparkasse-fuerth.de/app**

## **YOU CAN ALSO CONTACT US AT:**

**Direkt-Beratung** Video and text chat: **www.sparkasse-fuerth.de/chat** Available: **Mon – Fri from 8 am – 8 pm**

**Online banking support for private customers** Telephone: **0911 / 7878 - 2477** Available: **Mon – Fri from 8 am – 8 pm**